# **PROGRAMME GUIDE FOR**

# **Master of Science – Cyber Security (M.Sc.-CS)**

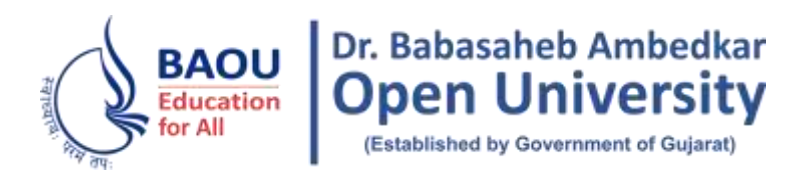

# **Dr. Babasaheb Ambedkar Open University**

Jyotirmay Parisar, Opp. Shri Balaji Temple, Sarkhej-Gandhinagar Highway, Chharodi, Ahmedabad – 382481, Gujarat Operator: +917929796223,24,25 +912717297170 | Toll Free No.: 18002331020 Email: office.scs@baou.edu.in | Web: https://baou.edu.in/

*Electronic version of the prospectus is also available Electronic version of the prospectus* 

*for download at: http://www.baou.edu.in is also available for download at:*

*https:/.baou.edu.in*

- BAOU is a State Open University established by an Act No. 14 of 1994 passed by Gujarat State legislature. BAOU Degrees/Diplomas/ Certificates are recognised by all the member institutions of the Association of Indian Universities (AIU) and are at par with Degrees/ Diplomas/ Certificates of all Indian Universities/Deemed Universities/ Institutions.
- Recognised by AIU– letter no. & date. EV/II(499)/94/176915-177115, dt. 14/1/1994
- Recognised by UGC letter no. & date. F.No. 1-18/2018(DEB-1), dt. 31.12.2018

# **CONTENTS**

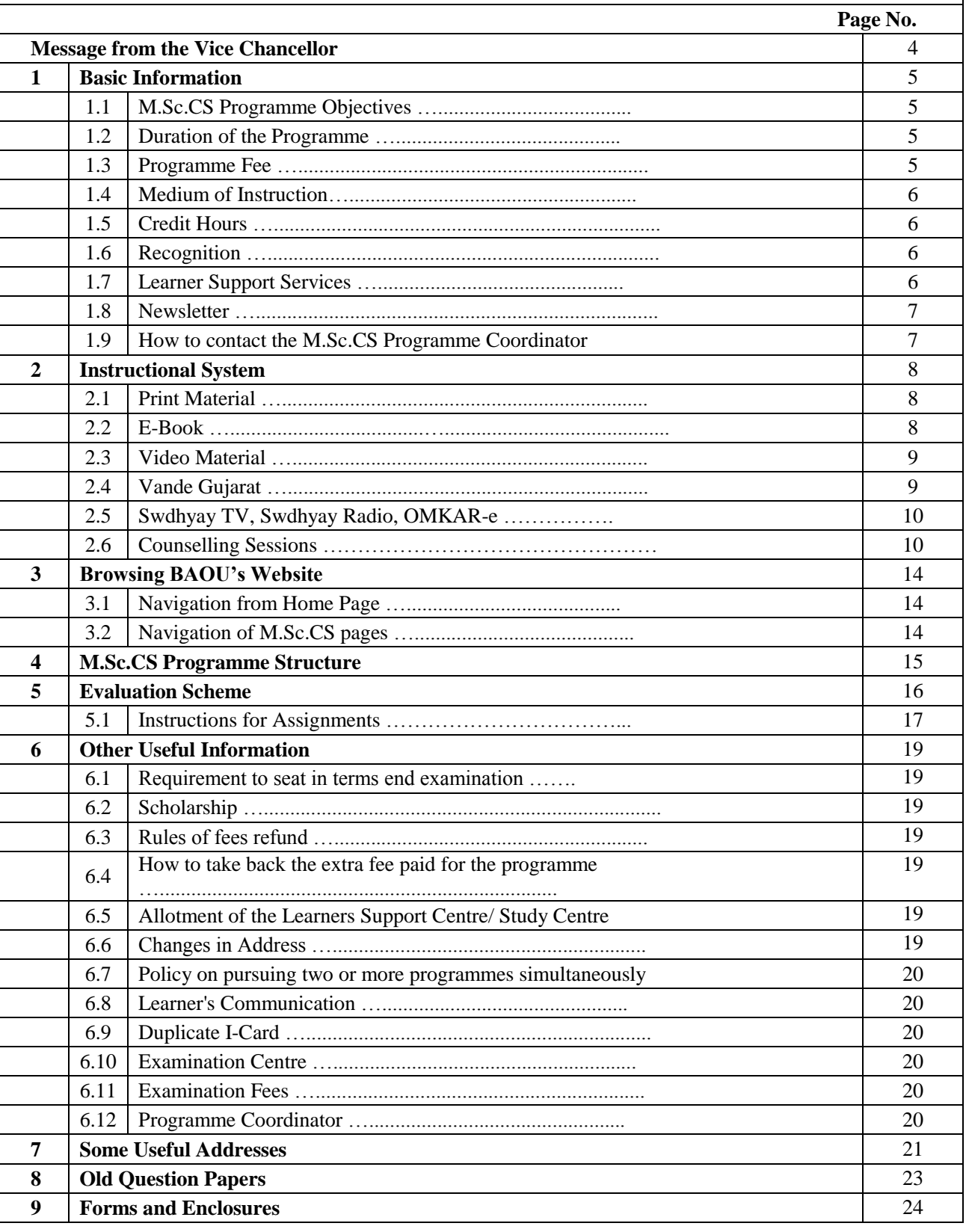

#### **Message from the Vice Chancellor**

#### Dear Students.

Greetings from Dr. Babasaheb Ambdkar Open University, Ahmedabad!

It gives me immense pleasure to welcome you all to Dr. Babasaheb Ambedkar Open University (BAOU). I appreciate your urge to attain knowledge, grow and contribute in the growth of the society. John Dewey rightly says, "Education is not preparation for life; education is life itself". We, at BAOU have inculcated this philosophy in our system. I firmly believe a good society is always committed to provide a quality education to every student to serve the public common good resulting in Great Nation Building. As we look to the future, one thing is certain that knowledge will be a key resource and even ours is the society that strongly affirms 'विदवान सर्वत्र पुज्यते'. BAOU is committed to provide qualitative education with the objective to create a welfare nation.

BAOU is unique, being the only state Distance Mode-Open University of Gujarat, established by the Government of Gujarat. The prime objective of the university is to equip its learners with knowledge, skills and competencies associated with employability through flexible, learner-centered and technology enhanced way following the basic principles of open and distance education. BAOU has contributed substantially to meet the educational needs of such aspiring students who hail from all strata of the society and wish to gain degrees in distance mode. Due to the nature of the teaching methodology adopted by the university, the infrastructure it possesses and the system it has developed, BAOU serves a large student population spread throughout Gujarat through the network of Regional Study Centers located in every district of the state satisfying strong urge of learning of every learner.

Moreover, BAOU, in very near future, is planning to introduce a set of unique Online Programmes for the students across Gujarat seeking for variety of new, opportunity opener and challenging courses. The university is also going to set a Study Centre at the campus for the students who would like to have an experience of Contact teaching along with Distance Learning and get maximum benefit by consulting the respective teachers.

John F. Kennedy says, "Let us think of education as the means of developing our greatest abilities, because in each of us there is a private hope and dream, which, fulfilled, can be translated into benefit for everyone and greater strength for our nation." Let's all dream big and strive hard to realize it.

I would wholeheartedly attend to the comments and suggestions from academicians, employers and students to enhance the quality and process of imparting education. I invite all stakeholders to join in the Journey of Knowledge, the eternal journey.

Best Wishes.

Prof. (Dr.)Ami Upadhyay Vice Chancellor  $(I/C)$ 

#### **1. Basic Information**

#### **1.1 M.Sc. CS Programme Objectives**

Cyber security also referred to as information security. Cyber security aim to the best practices for ensuring the integrity, confidentiality, and availability of information. Cyber Security is state of the art to protect networks, devices, programs, and data from attacks or unauthorized access.

Cyber security experts are need of the time for all critical business operations for every organization around the globe. This Post graduate level course of Cyber Security program train the students to protect and maintain the confidentiality, availability and integrity of information for widerange of business organizations strating from all small to big as well as government.

This specialized programme helps learners acquire required skills to work with sycurity related tools, understanding about in Advanced Networking Technology and protection policy etc.

#### **Objectives:**

- $\checkmark$  To develop the understanding of conceptual as well as a theoretical concept of cryptography.
- $\checkmark$  To understand the Impact of Cybercrime.
- $\checkmark$  To know the importance of to protection in organization against cybercrime.
- $\checkmark$  To be familiar with vulnerabilities and attacks.
- $\checkmark$  To develop the understanding of conceptual as well as a theoretical concept and functions of internet, wireless networks, Bluetooth, WiFi and IOT.
- $\checkmark$  Programming and techniques for Hacking.
- $\checkmark$  To enhance the knowledge of real life cases related cyber crimes.
- $\checkmark$  To understand the concept, functions and technical knowledge of Cyberspace.
- $\checkmark$  To get trained and acquire knowledge about ethical practices in hacking.
- $\checkmark$  To provide sound professional that can work as Network Security System Engineer / Security Auditor / Chief Information Security Officer / Computer Forensics Investigator / ITSecurity Administrator / Scurity Consultant / Advanced Network Manager / Certified Ethical Hacker etc.
- $\checkmark$  Allow caeer advancement of exicting Cyber Security professional with advanced technical knowledge.

#### **1.2 Duration of the Programme**

The Master of Science – Cyber Security programme (M.Sc.CS) is of minimum 2 years to be completed in 4 semesters. However, the maximum duration for completion of the programme is 6 years as stated below:

Minimum Duration: 2 years Maximum Duration: 6 years

#### **1.3 Programme Fee**

- For two years Master Degree Course The Master of Science Cyber Security (M.Sc.CS) Programme, learners will have to pay Rs 7500/- per semester, it has four semesters and for one year it costs Rs. 15000. Total would be Rs. 30000/- for two year programme.
- Charges for issue of certificates (TC, Migration & Degree) will be according to university rules
- Examination fees will be as per university norms.

#### **1.4 Medium of Instruction**

The medium of instruction is **English**. The course material is also available in **English**

#### **1.5 Credit Hours**

The University follows the system of assigning 30 hours of study per credit of a course. Therefore, following this norm, a 4-credit course constitutes a total of 120 hours of study. Out of the total credit hours, a minimum of 10%, i.e., minimum 12 hours of counselling per course is offered to the learners at their respective study centres/ Learner Support Centre.

#### **1.6 Recognition**

- BAOU is a State Open University established by an Act No. 14 of 1994 passed by Gujarat State legislature. BAOU Degrees/Diplomas/ Certificates are recognised by all the member institutions of the Association of Indian Universities (AIU) and are at par with Degrees/ Diplomas/ Certificates of all Indian Universities/Deemed Universities/ Institutions.
- Recognised by AIU– letter no. & date. EV/II(499)/94/176915-177115,dt. 14/1/1994
- Recognised by UGC letter no. & date. F.No. 1-18/2018(DEB-1), dt. 31.12.2018

#### **1.7 Learner Support Services**

The learner support services available in the The Master of Science – Cyber Security programme (M.Sc.CS) Programme include the following:

- I. Self-Learning Materials covering the entire syllabi,
- II. Counselling sessions at study centers/ learner support centres,
- III. Access to library services at study centers
- IV. Access to University"s Library "Vivekananda"
- V. Official Website: We have developed official website www.baou.edu.in for our learners and general public. It provides all the relevant information to the learners.
- VI. Chaitanya Studio: University has its own state of the art HD "Chaitanya" studio for producing high end Audio- Video programmes.
- VII. SWADHYAY TV and SWADHYAY Radio : Audio- Video programmes are made available online on university"s official website through SWADHYAY TV.
- VIII. E- SLM: An e-learning portal named OMKAR has been launched by the university. (http://baou.edu.in/kp/omkar/)It is digital repository where the study materials are uploaded for the learners.
	- IX. ASK-ME-Kiosk: Initiative by BAOU, it is a student friendly internet enable digital touch screen device displaying detailed information about the university free of cost
	- X. SMS and e-mail Alert Facility: University has initiated an SMS and e-mail alert facility for learners regarding any news, events and learner-related information of the university.
	- XI. VANDE Gujarat Educational Channel: University broadcasts live/ recorded content on Government of Gujarat"s educational channel number 16 VANDE (Video Audio Network for Development and Education) Gujarat.
- XII. Virtual Classroom: A classroom without walls, a Virtual Classroom, facilitates web based learning in an interactive mode. Dr. Babasaheb Ambedkar Open University has established six virtual classrooms across Gujarat and two more is to be established soon. A distance learner gets a feel of face to face interaction like a conventional classroom setting with facilities like hand rising to ask queries, chatting and power point presentation. A group of

learners can be benefitted by interacting with a domain expert present at any remote location of the world. Software facilitates easy recording, retrieving and archival.

XIII. Educational Apps: Five Indigenously designed android mobile educational apps for providing vital information about the university have also been launched. Apps made available by BAOU on Google Play Store.

#### **1.8 Newsletter**

BAOU Newsletter can be accessed at https://baou.edu.in/news-announcements

#### **1.9 How to contact the M.Sc. CS Program Coordinator**

Learners may contact the M**.Sc.CS** Programme Coordinator by sending a communication through email to the M.Sc. CS Programme Coordinator at scs.msccs@baou.edu.in or School of Computer Science, Dr. Babasaheb Ambedkar Open University, Jyotirmay Parisar, Sarkhej-Gandhinagar Highway, Chharodi, opp. Shri Balaji Temple, Ahmedabad, Gujarat 382481.

#### **2. Instructional System**

Through face to face contact programme - Counselling sessions will be conducted at respective study centres/ Learner Support centre on Saturdays, Sundays and on public holidays.

Various others techniques are also used to benefit the learners:

- By providing Self Learning Material
- Swadhyay TV (Video lecture through web portal)
- VANDE Gujarat Educational channel 16 of Govt. of Gujarat

#### **2.1 Print Material (Self Learning Material)**

Self Learning Material is the primary form of instructional materials. These are supplied to the learners in the form of 4 booklets called blocks. Each block consists of 3-6 units. The size of a unit is such that the material given therein may be expected to be studied by a student in a session of about 6 to 8 hours of study. Therefore, you are advised to concentrate mainly on the Self Learning Material, which we will distribute to you in a hard copy as well as soft copy as fast pace of computer industry necessitates that students must do some additional readings. Students are advised to study reference books which we have sited after the end of each and every units.

#### **2.2 E-Book**

E Book are also available in order to felicitate our learners so that they can study anywhere, any time at ease. Below is the glimpse of the E-SLM.

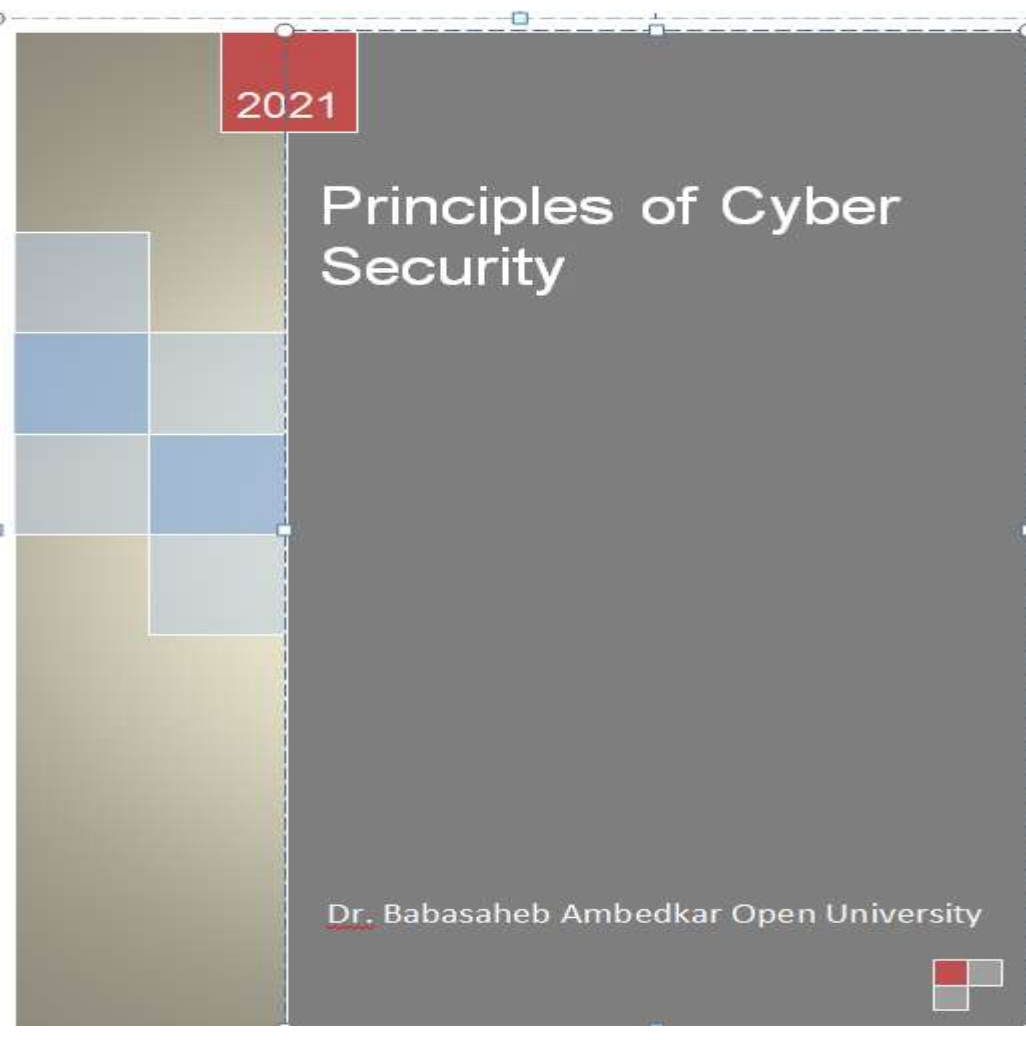

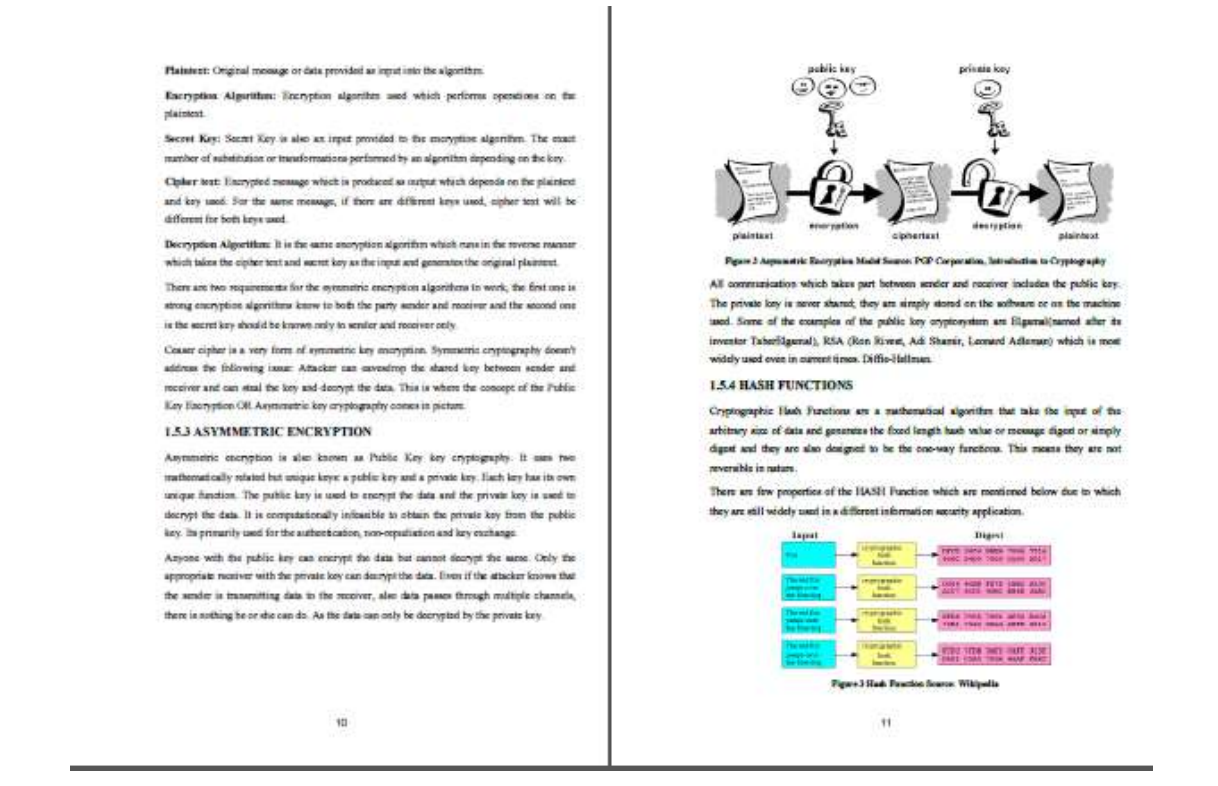

#### **2.3 Video Material**

BAOU produces high quality audio-visual content at State of the art full HD "Chaitanya" studio with facilities for post production, storage of content and archival of content. Video lectures are recorded by the Professor, Pricipal, Subject Expert, Emminent Personnel, Renowned Teachers across India in order to equip learners with knowledge and skills.

Below is the weblink to watch the video lecture: http://14.139.122.10/swadhyaytv/Default.aspx

#### **2.4 Vande Gujarat**

Government of Gujarat, under the "Vande Gujarat" program, undergraduate education, skill enhancement, women empowerment, computer training, health, agriculture and animal husbandry, departmental training and expansion, digital knowledge, cleanliness campaign etc. Vande Gujarat URL : https://vande.gujarat.gov.in/Home\_guj.aspx

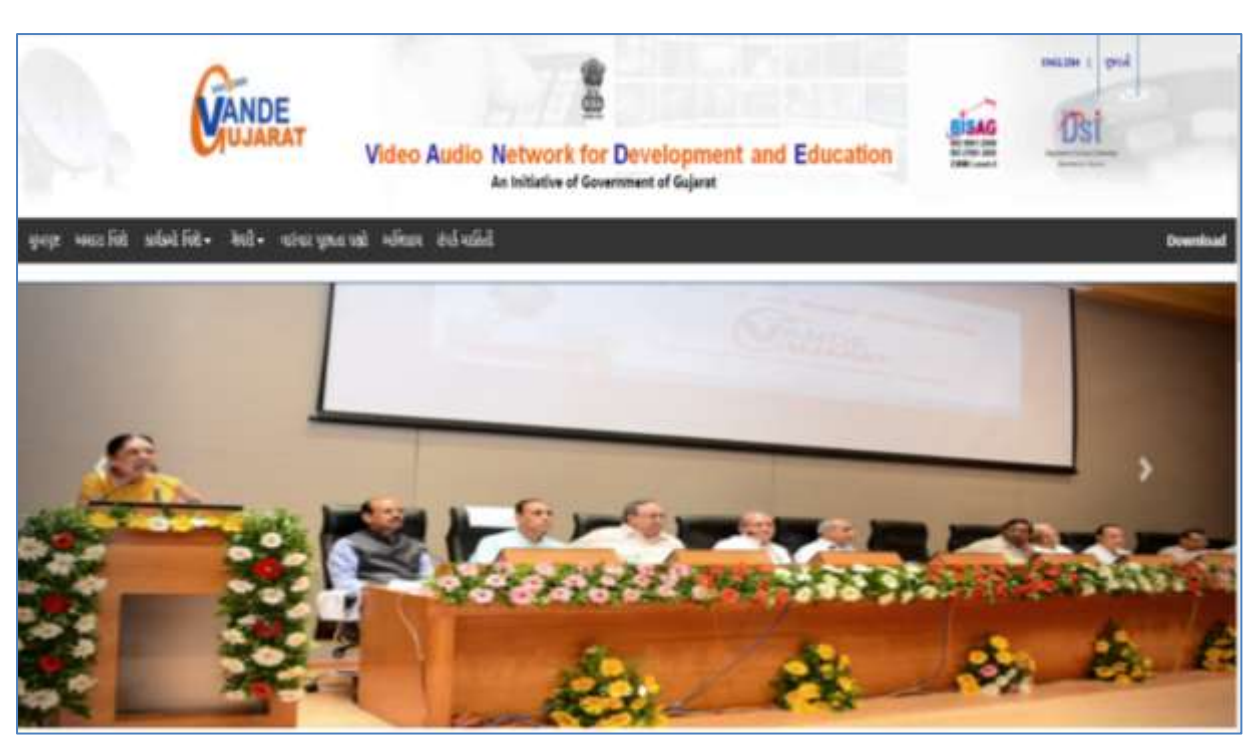

**Schedule of Lecture : https://vande.gujarat.gov.in/programlist.aspx**

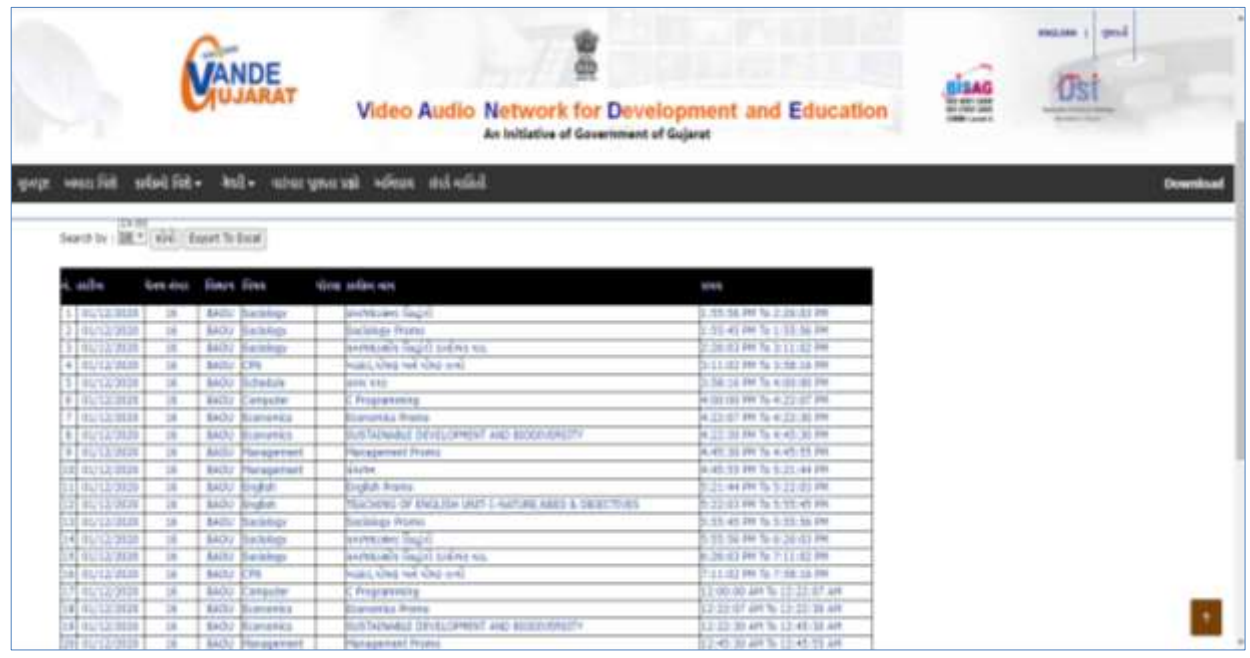

#### **2.5 Swdhyay TV, Swdhyay Radio, OMKAR-e**

Today TV and Radio have come up as very powerful mediums of edutainment. They provide education with the fun and concentration of entertainment. Considering the importance and need of imparting quality education and training by TV and Radio production as a part of the curriculum of the University, Dr. Babasaheb Ambedkar Open University, Government of Gujarat has initiated two projects through its state-of-the-art Studio and Radio. They are named as "Swadhyay TV" and "Swadhyay Radio". These innovative project initiatives by BAOU, facilitate web based learning through video and radio. A state of the art High Definition TV and Sound recording studio with post production facilities supplement these initiatives to ensure high quality educational content production. This facility and initiatives will also work towards enriching the archival system for OMKAR-e (Online Courses at BAOU).

The great initiatives facilitates Internet enabled High definition Television called "Swadhyay TV" and Internet enabled Radio station called "Swdhyay Radio" at the "Jyotirmay" campus of University. The Dr. Babasaheb Ambedkar Open University has established a state-of-the-art HDTV and sound recording studio called "Chaitanya" with post production facilities suitable for premier educational institution with required infrastructure for production of TV and audio content. BAOU utilizes these facilities for preparation of audio/video instruction material for its courses as well as content development of other subjects.

#### **2.6 Counselling Sessions**

Counseling sessions are divided into two parts, one is Theory Sessions and the another one is Practical Sessions. Below is the details of the theory and practical Counseling sessions are furnished.

**2.6.1 Theory Session:** This theory sessions are mainly conducted to solve the quarries of the learners because in ODL system, face-to-face contact between the learners andtheir tutors/counsellors is relatively less. If learners have doubt they can avail the sessions to clarify their doubts that may not be possible through any other means ofcommunication. It also provides learnerswith an opportunity to meet their fellow students.There are academic counsellors at the Study Centres to provide Counseling and guidance to themin the courses that they have chosen for study. Normally, these sessions will be held at the studycentres on Saturdays and Sundays.The Learner should note that the Counseling sessions would be very different from the classroomteaching or lectures. Counsellors will not be delivering lectures as in conventional teaching.

**2.6.2 Practical Sessions:** The practical sessions will be held in the computer centres / labs of the Learner Support Centre/ Study Centres. In thesecomputer labs, the participants will have the facility to use the computer and software packagesrelevant to the syllabus.

**2.6.3 Practical Training and Practical Manual:** Towards the end of the second year of study, a learner will be examined in the course "Dissertation Work".

Dissertation work may be done individually or in groups in case of bigger projects. However if project is done in groups, each learner must be given a responsibility for a distinct module and care should be taken to monitor the progress of individual learner.

Learner should take guidance from an internal guide and prepare a Project report on "Dissertation Work" in 2 copies to be submitted to the Project Co-ordinator. Wherever possible, a separate file containing source code listings should also be submitted.

The Dissertation work should be of such a nature that it could prove useful or be relevant from the commercial / management angle. The dissertation report will be duly assessed by the Internal guide of the subject and marks will be communicated by the Director to the University after receiving the Seat numbers from the University along with marks of the internal credit for theory and practical to be communicated for all other courses.

The dissertation report should be prepared in a format prescribed by the University which also specifies the contents and the method of presentation.

The dissertation work will carry 80 marks for internal assessment and 120 marks for external viva. The external viva shall be conducted by a minimum of two external examiners.

Dissertation work can be carried out in the Institute or outside with prior permission of the Institute. The external viva-voce examination for dissertation work would be held in March/April of the second year of study, by a panel of two external examiners.

Every learner of Master of Science – Cyber Security has to undergo a project assignment. The training would exclusively focus on cyber security in commercial application areas. The Dissertation should be aimed at implementing all analysis, designing and programming tools that have been learnt in the course curriculum.

#### **Guidelines to learners (LAB):**

- Equipment in the lab for the use of learner"s community. Learners need to maintain aproper decorum in the computer lab.
- Learners must use the equipment with care. Any damage is caused is punishable.
- Learners are required to carry their observation / programs book with completed exercises while entering the lab.
- Learners are supposed to occupy the machines allotted to them and are not supposed to talk or make noise in the lab. The allocation is put up on the lab notice board.
- Lab can be used in lab time decided by lab-in charge.
- Lab records need to be submitted on or before date of submission.
- Learners are not supposed to use any USB or other devices.
- Use of computer network is encouraged.

#### **2.6.4 Cyber Security - Case Study/Dissertation Proposal (Synopsis) Guidelines:**

The Cyber Security - Case Study/Dissertation proposal or the synopsis is the frame work for carrying out the project. It should be prepared in consultation with Guide. The necessary parts of a project proposal are given in the following form:

- Acknowledgement
- Content with page number
- Declaration Certificate
- Certificate from Guide
- Chapters
- References
- Appendix (if any)

#### **Certificate of Originality from the Guide**

This is to certify that the project report entitled

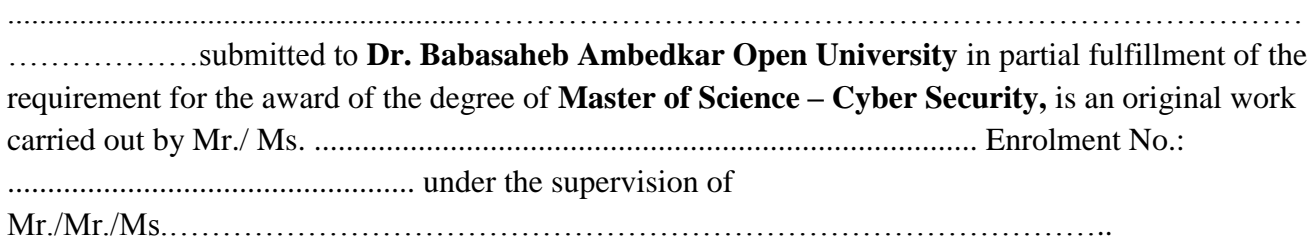

The matter embodied in this project is a genuine work done by the learner and has not been submitted either to this University or to any other University / Institute for the fulfillment of the requirement of any course of study.

Signature of the Learner<br>
Name Signature of the Guide<br>
Name Name Name Name Name Address Designation Enrolment No.: Address

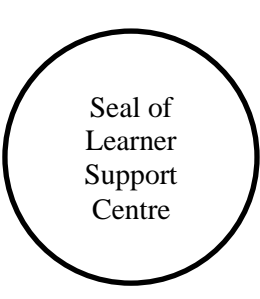

**Format of the Cyber Security - Case Study/Dissertation Report**

**A Cyber Security - Case Study/Dissertation Report on**

**Title of the Case Study/Dissertation**

**In fulfillment of the requirement for the 6th Semester of Master of Science in Cyber Security Programme**

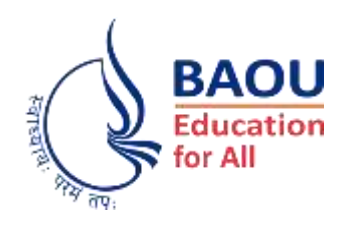

#### Submitted by

.................................. **(Name of the Learner) Enrollment No.: ..................... Session: .........................**

Under the Guidance of

...........................................................

### **(Name of the Guide)**

Learner Support Centre

...............................................

**(Name of the Learner Support Centre)**

........................................

**(Location)**

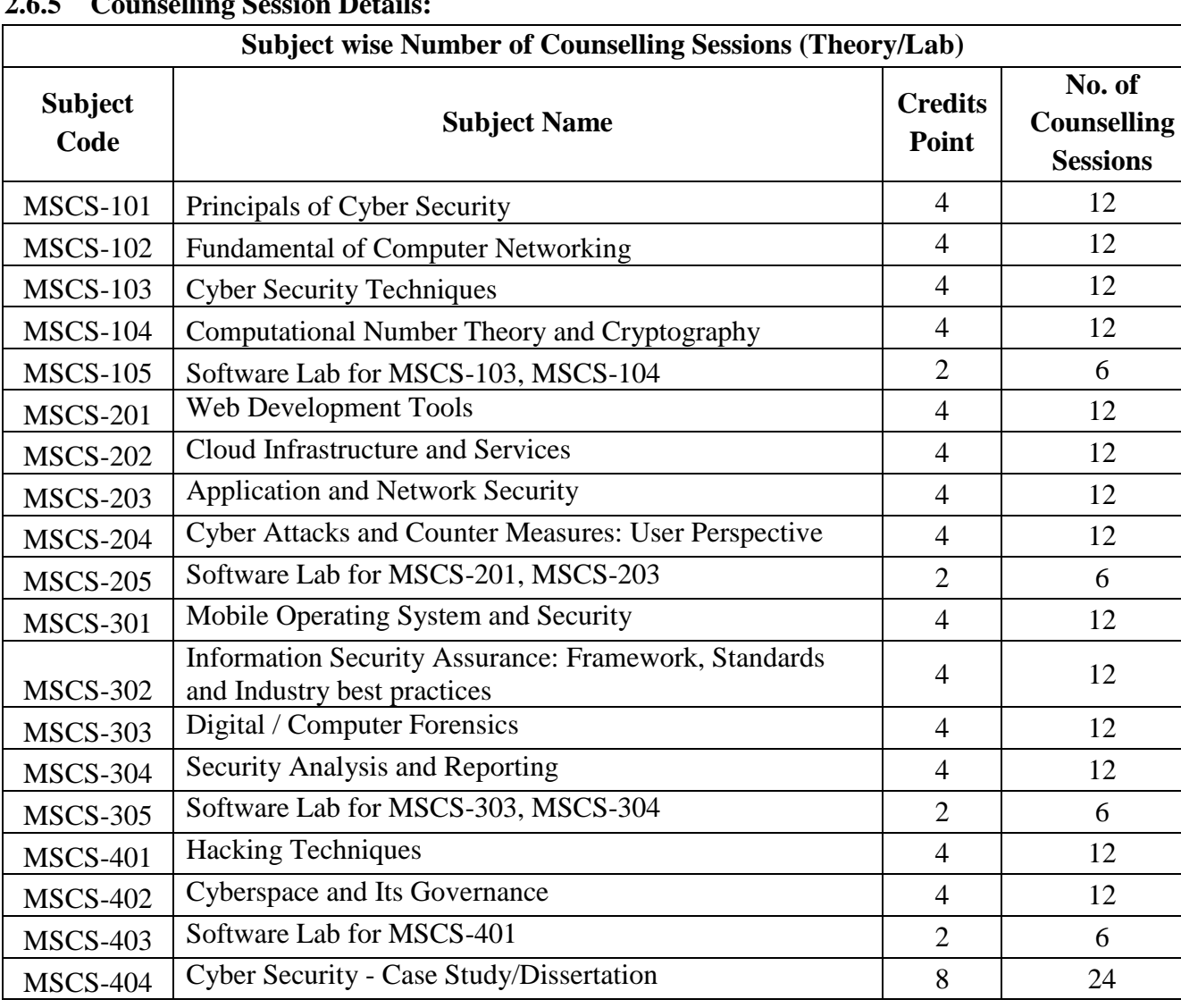

#### **2.6.5 Counselling Session Details:**

#### **3. Browsing BAOU's Website**

**BAOU Website URL : https://baou.edu.in/**

#### **3.1 Navigation from Home Page**

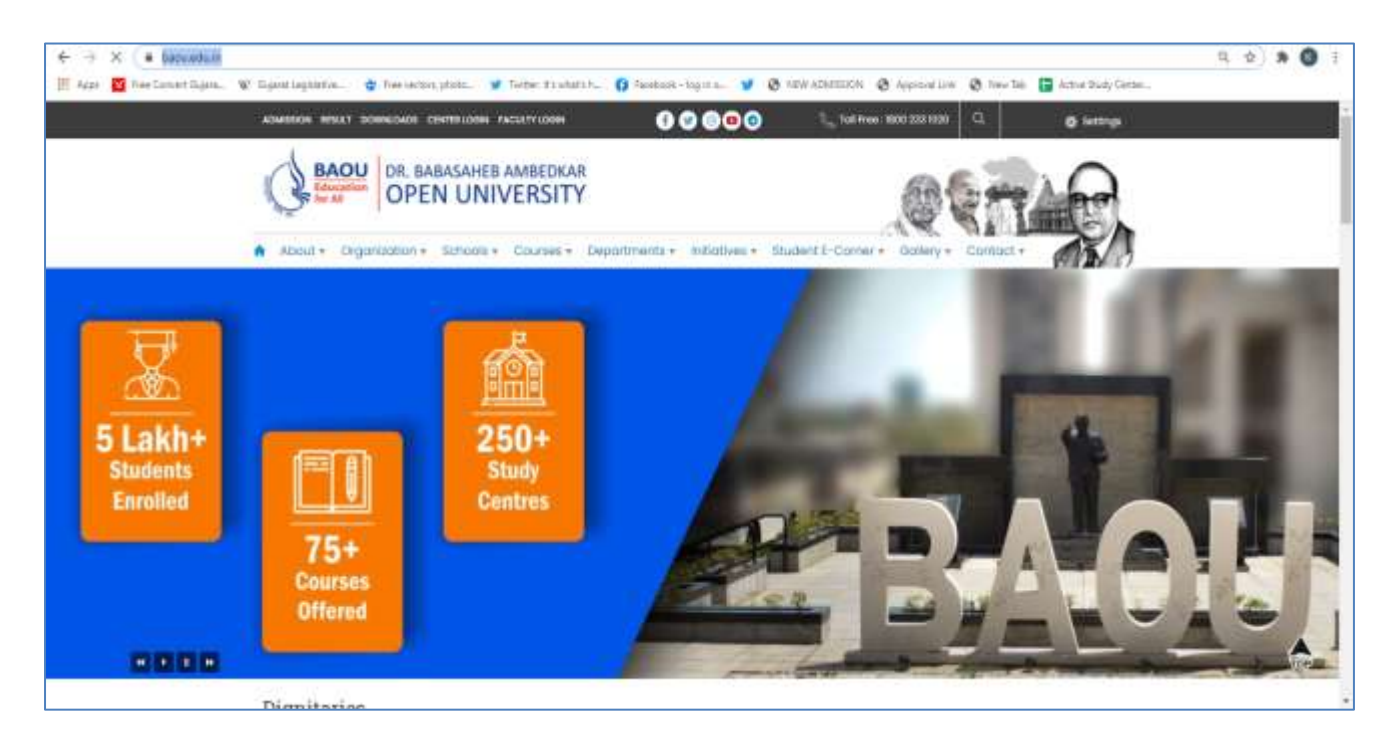

#### **3.2 Navigation of M.Sc. CS pages**

**Step-1 :** Visit https://baou.edu.in/ website.

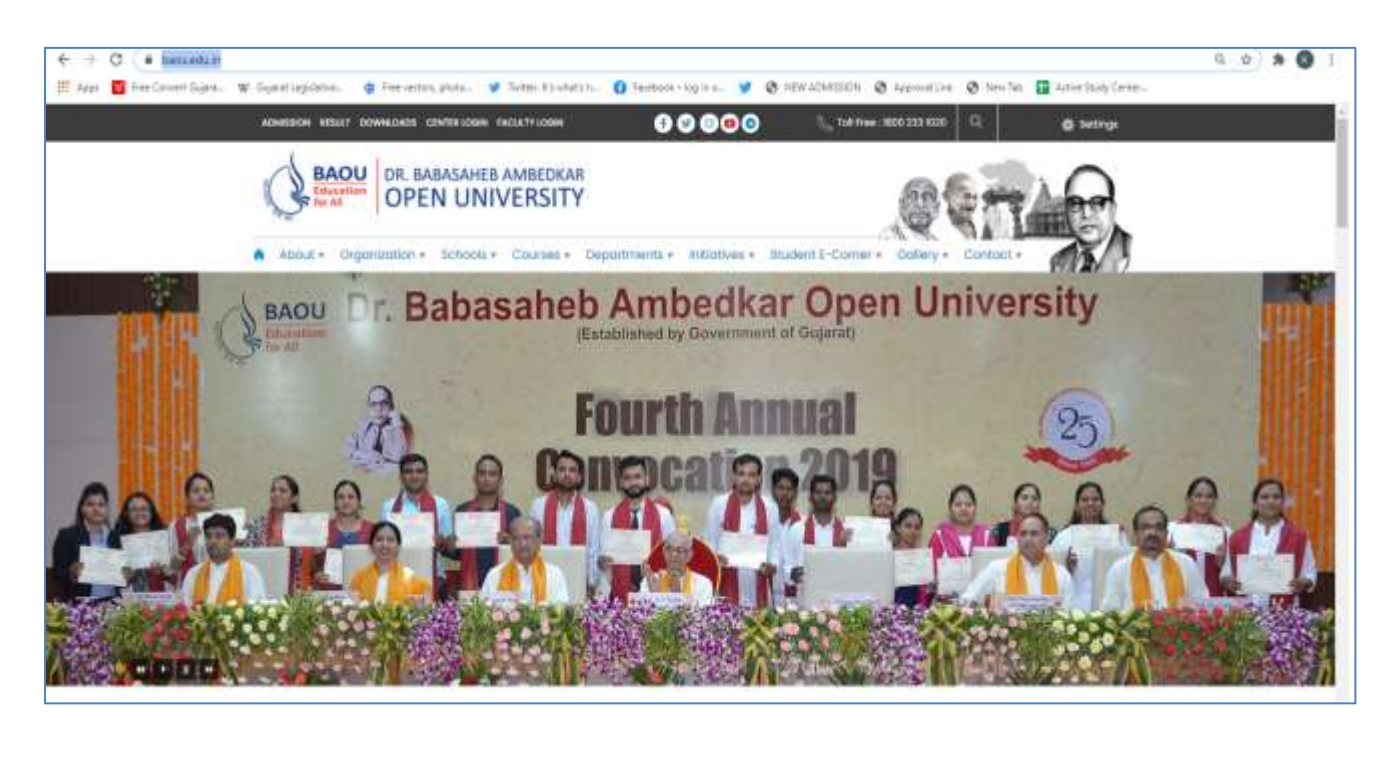

**Step-2**: Click on 3<sup>rd</sup> Section which is "School" menu, Click on "School of Computer science" which displays various courses under SCS.

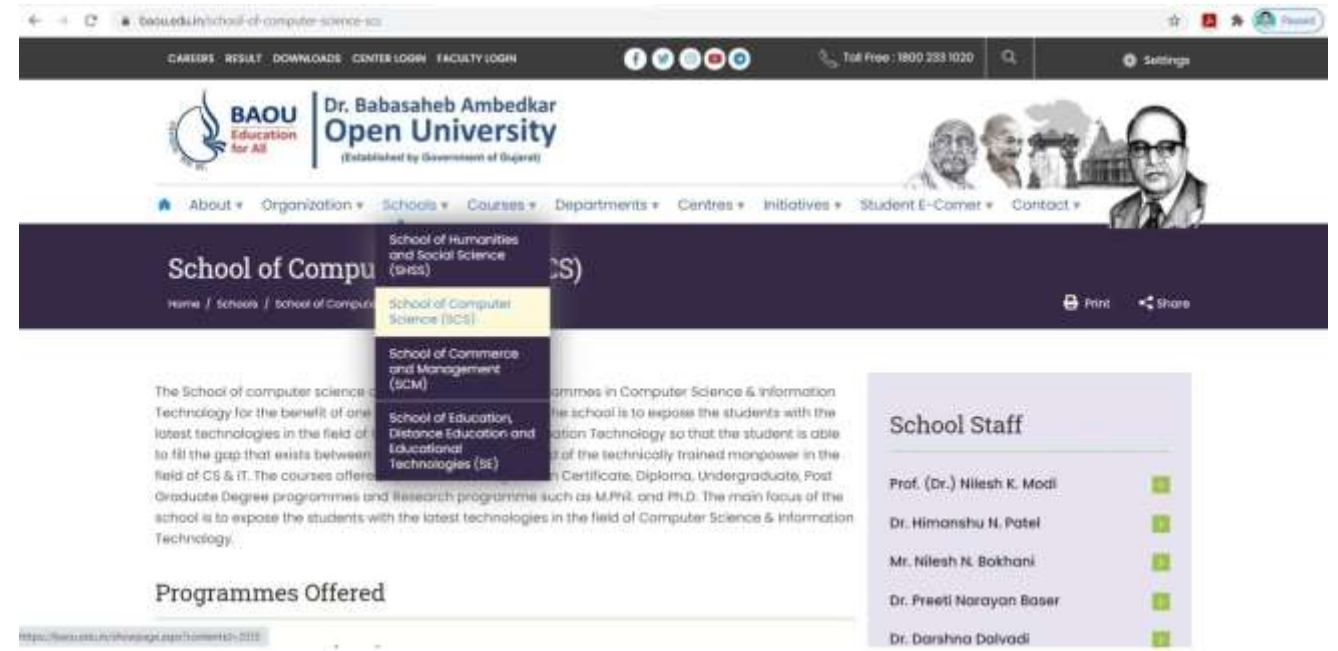

#### **4. Master of Science – Cyber Security (M.Sc. CS) Programme Structure**

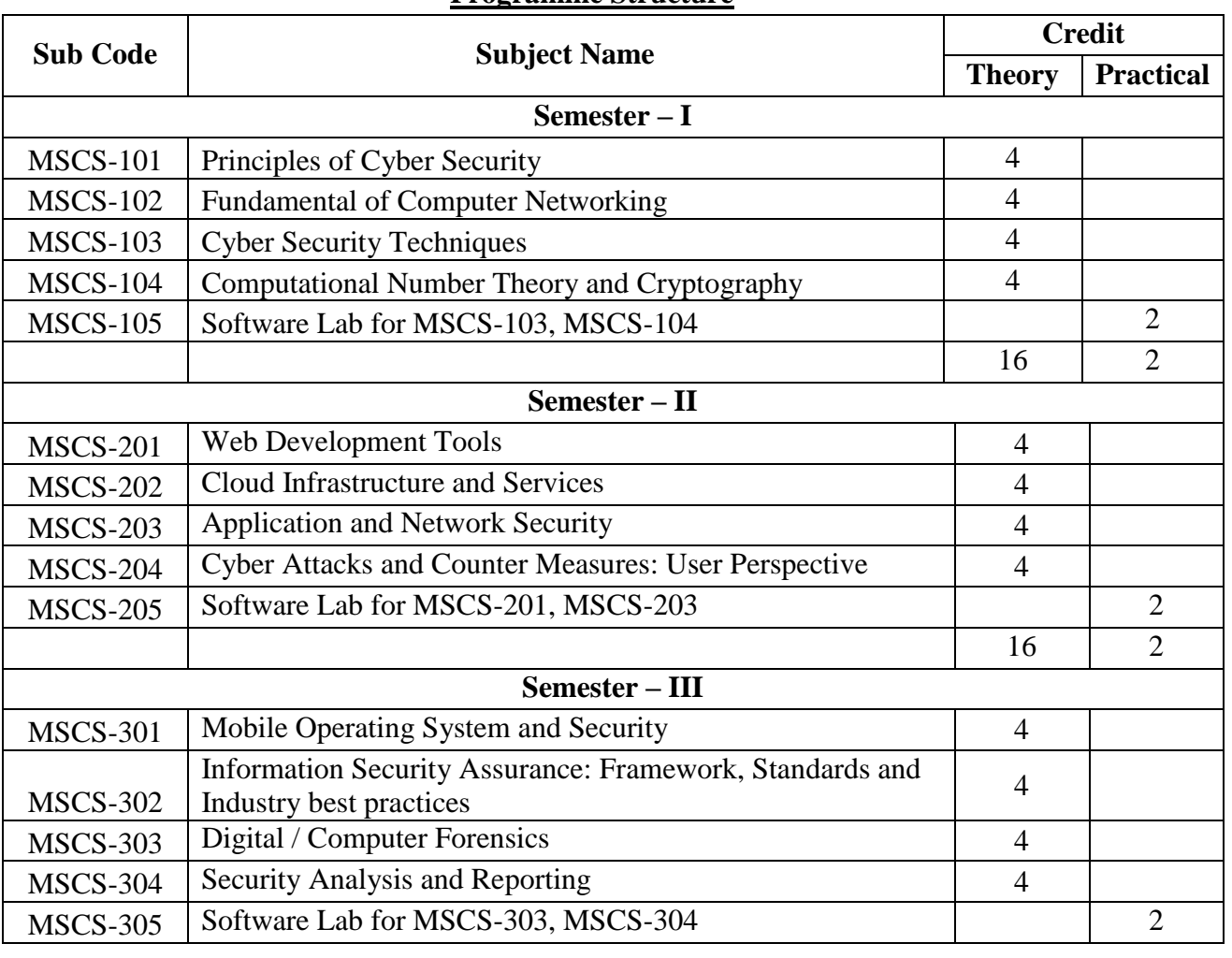

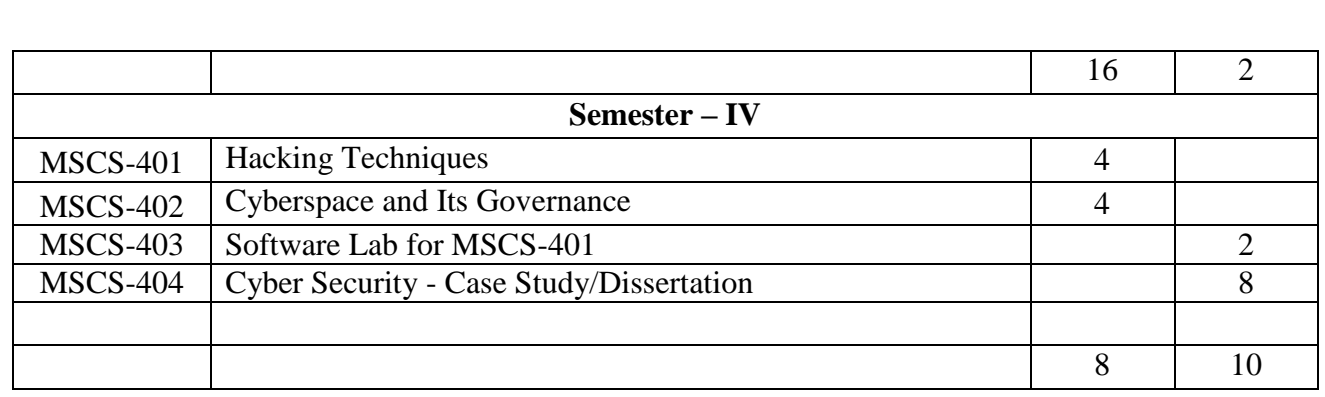

#### **Total Credit Points: 72**

#### **5. Evaluation Scheme**

The final total assessment of the candidates is made in terms of an internal assessment and an external assessment for each course.

There are two types of evaluations, continuous and term end examination. The weightage for both componets is given below

1) Continuous Evaluation Weightage : 30%

2) Term End Exam Weightage : 70%

**Continuous Evaluation** : It Will be evaluated based on assignment. Students have to prepare two Tutor marked Assignments (TMA) for each paper. Students need to keep one copy of Tutor marked Assignments (TMA) with them and they have to submit original copy of Tutor Marked Assignments (TMA) to their learner support center before appearing the exam and should take a receipt of assignment submission. Students have to collect assignment after evaluation from their learner support center.

**Term End Exam** : For each paper the term end exam weightage will be of 70% of total marks. Students can appear for the term end exam of semester after submitting the required assignments for all papers. If student is not successful in the paper then student can give the exam of that paper in next term end exam within stipulated period of time as per their conveniences.

**Passing Criteria:** The standard of passing in any paper is to secure 40% in continuous evalution(TMA) as well as in term end examination (TEE)

The Evaluation procedure will be the same as followed by the university.

- Each paper shall have a weightage of 30% marks for Internal assessment (assessment through assignments) and 70% marks for semester end exams, unless otherwise stated.
- $\checkmark$  Examination will be conducted at the end of each semester i.e. during May/June and also in December/January.
- Every candidate must secure 40% marks in each head of passing.
- $\checkmark$  The passing marks for external examination will thus be 28 out of 70 and for internal examination 12 out of 30 and aggregate marks taking both together will be 40 marks.

#### **5.1 Instructions for Assignments**

The following guidelines which are required to be followed while answering Assignments:

I. General Instructions for assignments

The assignments provide Knowledge and Awareness on technical topics, it helps in widening their cognitive skill horizons and it improves the writing skills as well. The word limits for answering most of the assignment questions depending on the marks. There are short question type and long question types. It is advisable to keep the following points in mind:

First comes to Plan: First you need to read the whole assignment carefully. Then go through the units on which they are based. Make some points regarding each question and rearrange these in a logical order.

Organise your Answers: Now you need to be selective and analytical and rational before drawing up a rough outline of your answer. In an essay-type question, you need to write the introduction part and conclusionas well. The introduction must offer brief interpretation of the question and how you propose to develop it. The conclusion must summarize your response to the question.

Exhibition: Once you complete the process of writing and if you are satisfied with your answers, you can write down the final version for submission. It is advisable to write each answer tidily and underscoring the points you want to highlight.

II. The following format is to be followed for submission of the assignment:

The top of the first page of your response sheet for each assignment should look like this:

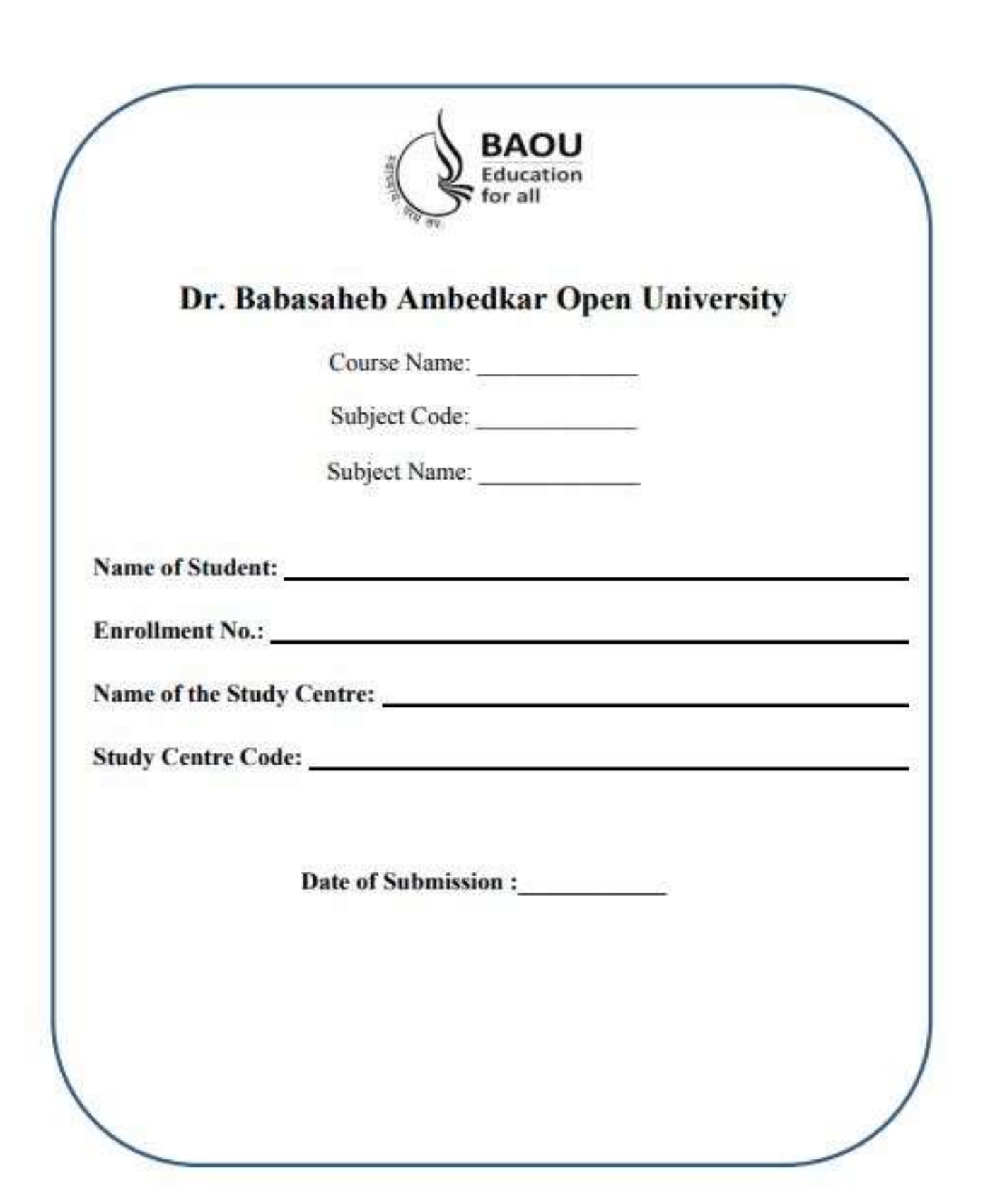

- III. The assignments answers sheets should be hand written. However the s/w coding, snapshots, test cases etc. can be in the printed form.
- IV. The learners should write each assignment separately. All the assignments should not be written in continuity.
- V. The learners should use only A4 size paper for their answers and tag all the pages carefully. Avoid using very thin paper.
- VI. The students should not copy the assignments from others. If copying is noticed, the assignments of such students will be rejected, and disciplinary action will be taken against the students as per rules of the University.
- VII. The completed assignment answers should be sent to the Coordinator of the Learner Support Centre/ Study Centre.
- VIII. Assignments have to submit to center compulsory.
	- IX. The Volume of one assignment should be Minimum 30 pages including Text, Tables, Graphs, Photographs, etc. The assignment is apart of continuous assessment system and mandatory for the submission.
	- X. In order to seat for the examination, it is must for the students to submit theassignment. Without submission of the assignment students will not allowed to seatfor the examination.

#### **6. Other Useful Information**

#### **6.1 Requirement to seat in term end examination**

- i. Completion of minimum time duration of the programme after enrollment
- ii. Submission of the assignment in particular time duration
- iii. Filling and submission of the examination form in particular time duration
- iv. If you have appeared in the previous examination and still its result is awaited than it is advisable to fill up the examination form without waiting for the result
- v. Exam form will be uploaded from time to time on the website for Regular and Repeater students for more information browse :: http://www.baou.edu.in/

#### **6.2 Scholarship**

Students belonging to Scheduled Caste, Scheduled Tribe, Nomadic Tribes and Denotified Tribes who have accepted Bodh Religion can get the benefit of Scholarship according to the rule of Government. This scholarship is declared by Government of India under the head of Post Matric Scholarship. In this, the included caste in particular course shall get scholarship from concern State Government Department, if the application form of scholarship is approved.

#### **6.3 Rules of fees refund**

The University will not refund any fee for any reasons, whatsoever, to any student. Under uncommon cases, the decision of the Vice Chancellor will remain final.

#### **6.4 How to take back the extra fee paid for the programme**

For any reason, if the extra amount is paid, than the student has to give an application by enclosing all the required documents (copy of Fee receipt, etc.) within 30 days.

#### **6.5 Allotment of the Learners Support Centre/ Study Centre**

To every student, study center is allocated according to their preference by the university. But the student may be allocated to a nearby study centre if the selected study centre does not fulfill the condition of minimum enrollment.

#### **6.6 Changes in Address**

Students shall write an application in case if there is change in address. Till the changes are not done in the university records students have to make arrangement to get post from the old address.

#### **6.7 Policy on pursuing two or more programmes simultaneously**

The Distance Education Council, in its 40th meeting held on 08 June 2012, approved a policy on pursuing two or more programmes simultaneously in various combination as under.

Two Degree Programmes cannot be allowed to be pursued simultaneously. However, a student can pursue two programmes simultaneously through distance mode or combination of distance and regular mode from the same or different Universities/ Institutions in various combinations, viz., 1 One Degree and one Diploma / P G Diploma / Certificate 2 One P G Diploma and one Diploma / Certificate 3 One Diploma and one Certificate 4 Two P G Diploma 5 Two Diplomas 6 Two **Certificates** 

#### **6.8 Learner's Communication**

If the student is communicating via letter, than it is advisable to write full name, address, enrollment number, study center name and address which shall be addressed to V&P department. Separate letter is to be written for different issues i.e. Admission, study material, assignment and examination.

#### **6.9 Duplicate I-Card**

Generally I-Card is issued to the student by the University. But in uncommon situation if I-card is missed than student shall apply for the duplicate I-card. An application for Duplicate I-Card with Rs 25/- in cash if in person or demand draft in favour of Dr. Babasaheb Ambedkar Open University payable at Ahmedabad is to be submitted at University office. Enclose one photograph and any other Photo I-D proof with an application.

#### **6.10 Examination Centre**

Generally, student's study / programme center or nearby center will be his/her exam center but the decision of the University will remail final and binding for all the students in the matter of examination center in any circumstances.

#### **6.11 Examination Fees**

Repeater student has to pay examination fees (Pay-in slip) at their study center or university, along with an examination form, each time he wishes to appear for the examination. Examination Fees for the repeater student is Rs. 200/- per subject. Examination Forms are available at the University, Study Centre and on Website. Examination Fees covers conduct and result declaration of examination for all those subject for which examination fees is paid.

#### **6.12 Programme Coordinator**

A person in charge of the administrative and academic affairs at the study center. He/She plans the availability of counsellors, looks after the distribution of self-learning material, arranges and coordinates counselling sessions, etc.

#### **7. Some Useful Address**

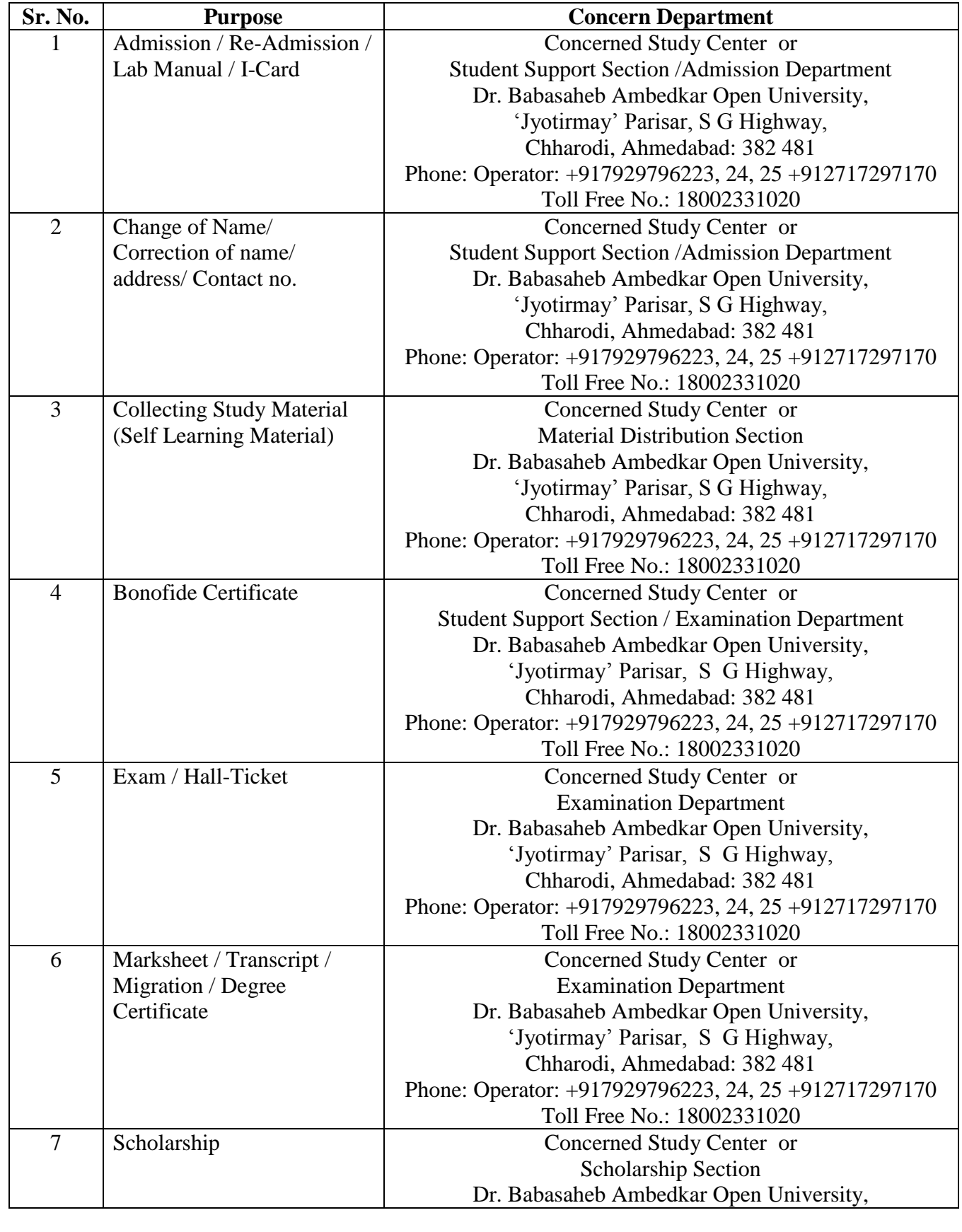

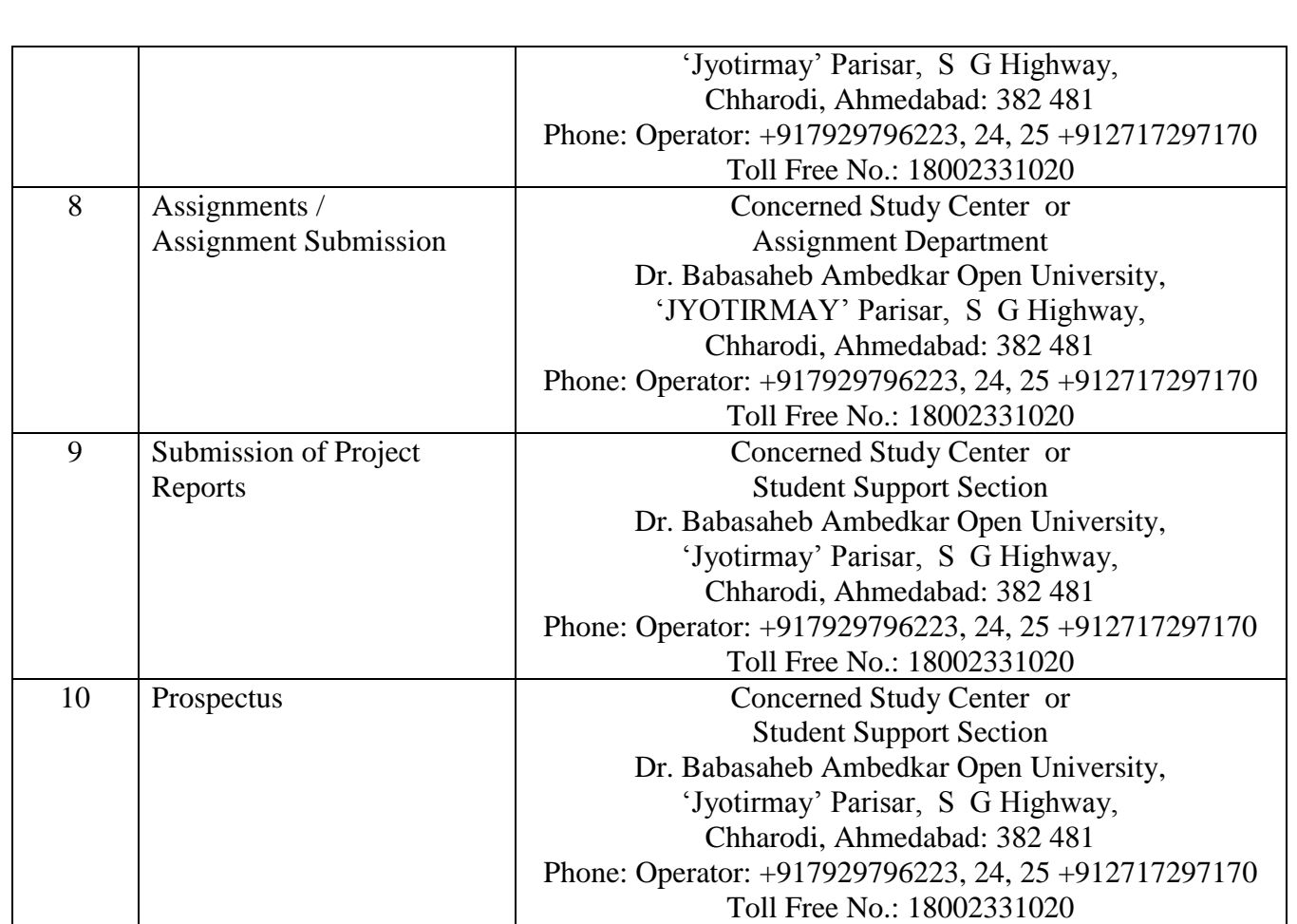

## **8. Old Question Papers Download More Question Paper : https://baou.edu.in/question-paper**

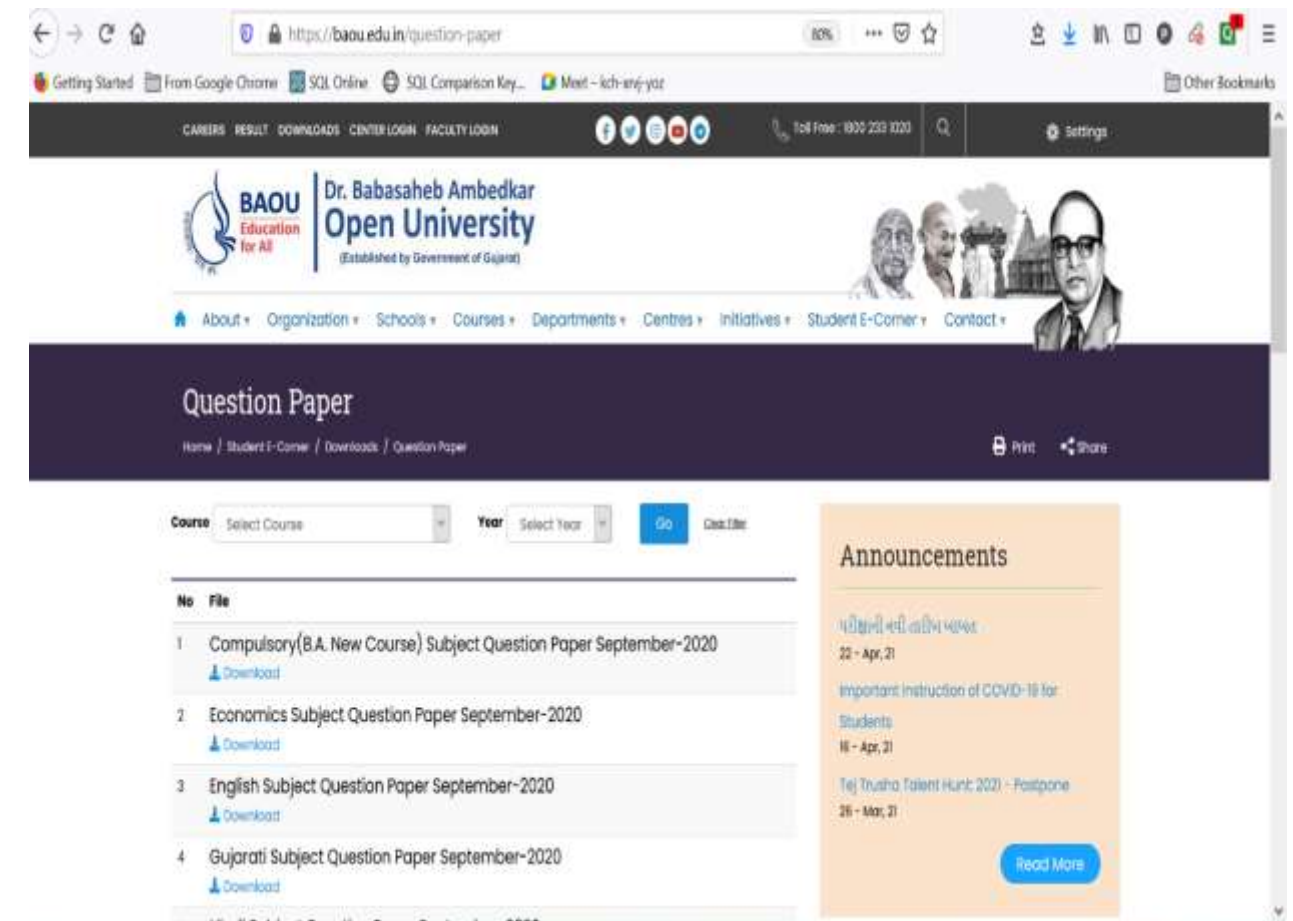

#### **Forms and Enclosures** 9.

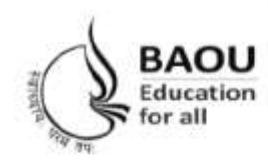

# Dr. Babasaheb Ambedkar Open University

(Established by Government of Gujarat) 'Jyotirmay' Parisar, Opp. Shri Balaji Temple, Sarkhej-Gandhinagar Highway, Chharodi, Ahmedabad - 382 481 E-mail: kmro@baou.edu.in Website: www.baou.edu.in

#### **APPLICATION FORM FOR ISSUE OF DUPLICATE I-CARD**

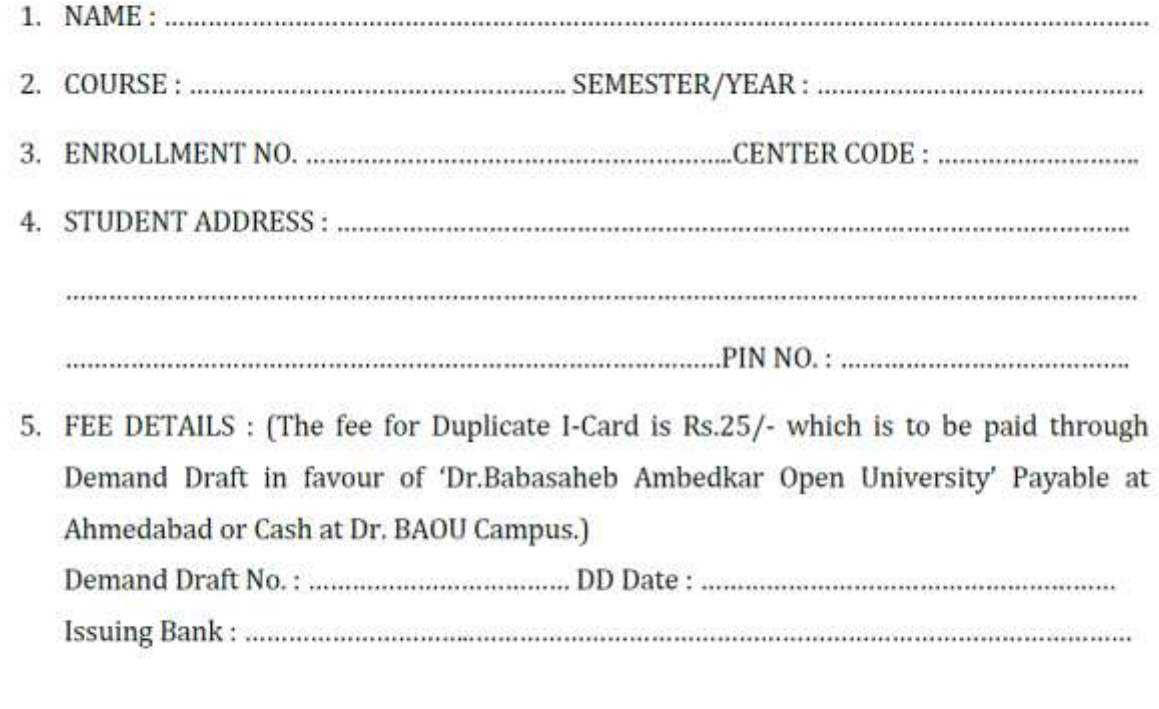

(Signature of Applicant)

The Filled in form with the requisite fees is to be sent to :-**Vocational and Professional Department,** Dr. Babasaheb Ambedkar Open University, Jyotirmay Parisar, Sarkhej-Gandhinagar Highway, Ahmedabad-382481.

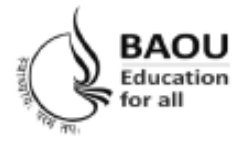

# Dr. Babasaheb Ambedkar Open University

(Established by Government of Gujarat) 'Jyotirmay' Parisar, Opp. Shri Balaji Temple, Sarkhej-Gandhinagar Highway, Chharodi, Ahmedabad - 382 481 E-mail: kmro@baou.edu.in Website: www.baou.edu.in

#### **APPLICATION FORM FOR ISSUE OF TRANSCRIPT**

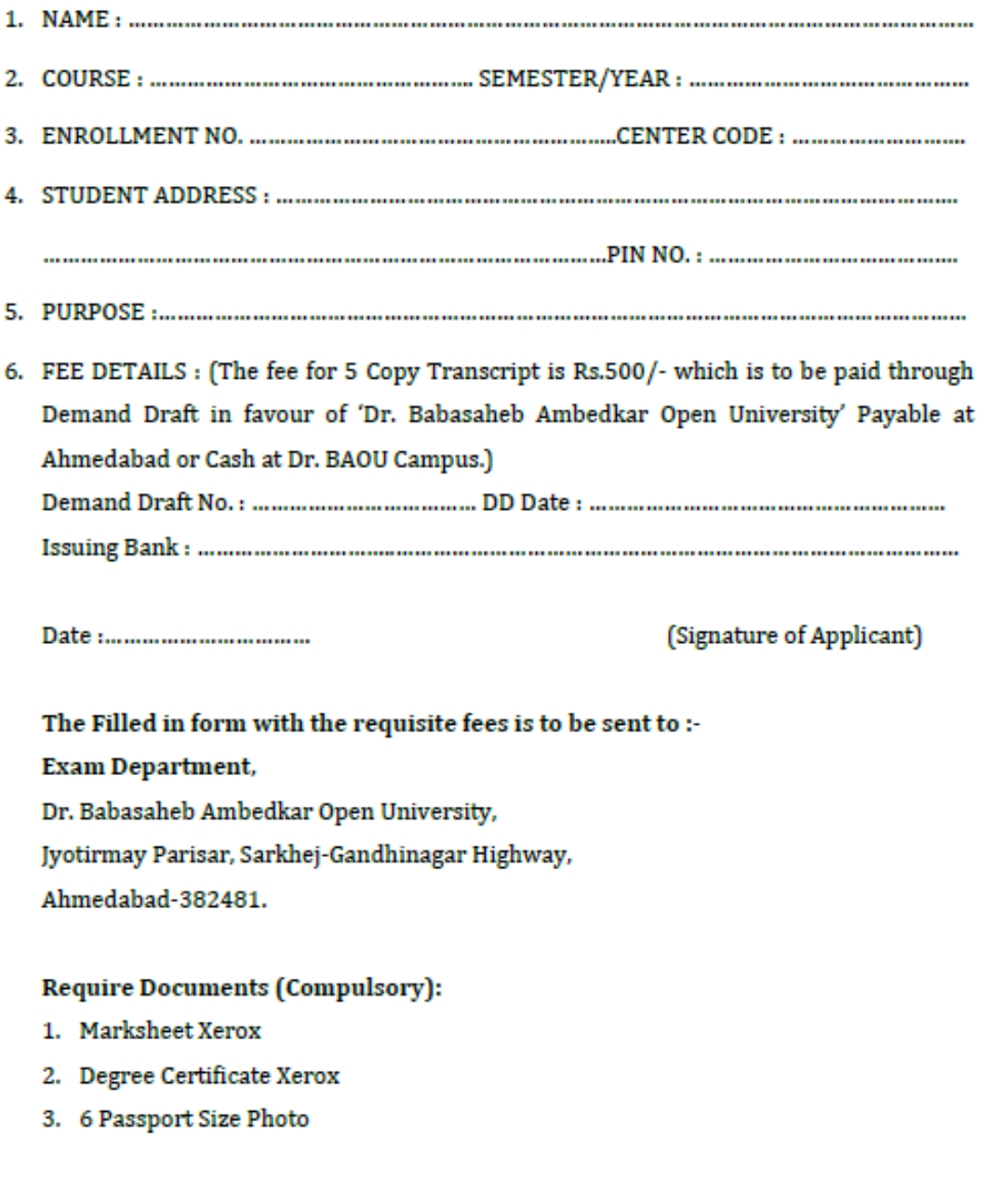

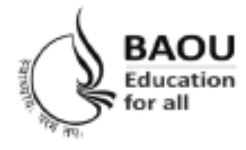

## Dr. Babasaheb Ambedkar Open University

(Established by Government of Gujarat) 'Jyotirmay' Parisar, Opp. Shri Balaji Temple, Sarkhej-Gandhinagar Highway, Chharodi, Ahmedabad - 382 481 E-mail: kmro@baou.edu.in Website: www.baou.edu.in

#### **APPLICATION FORM FOR ISSUE OF MIGRATION CERTIFICATE**

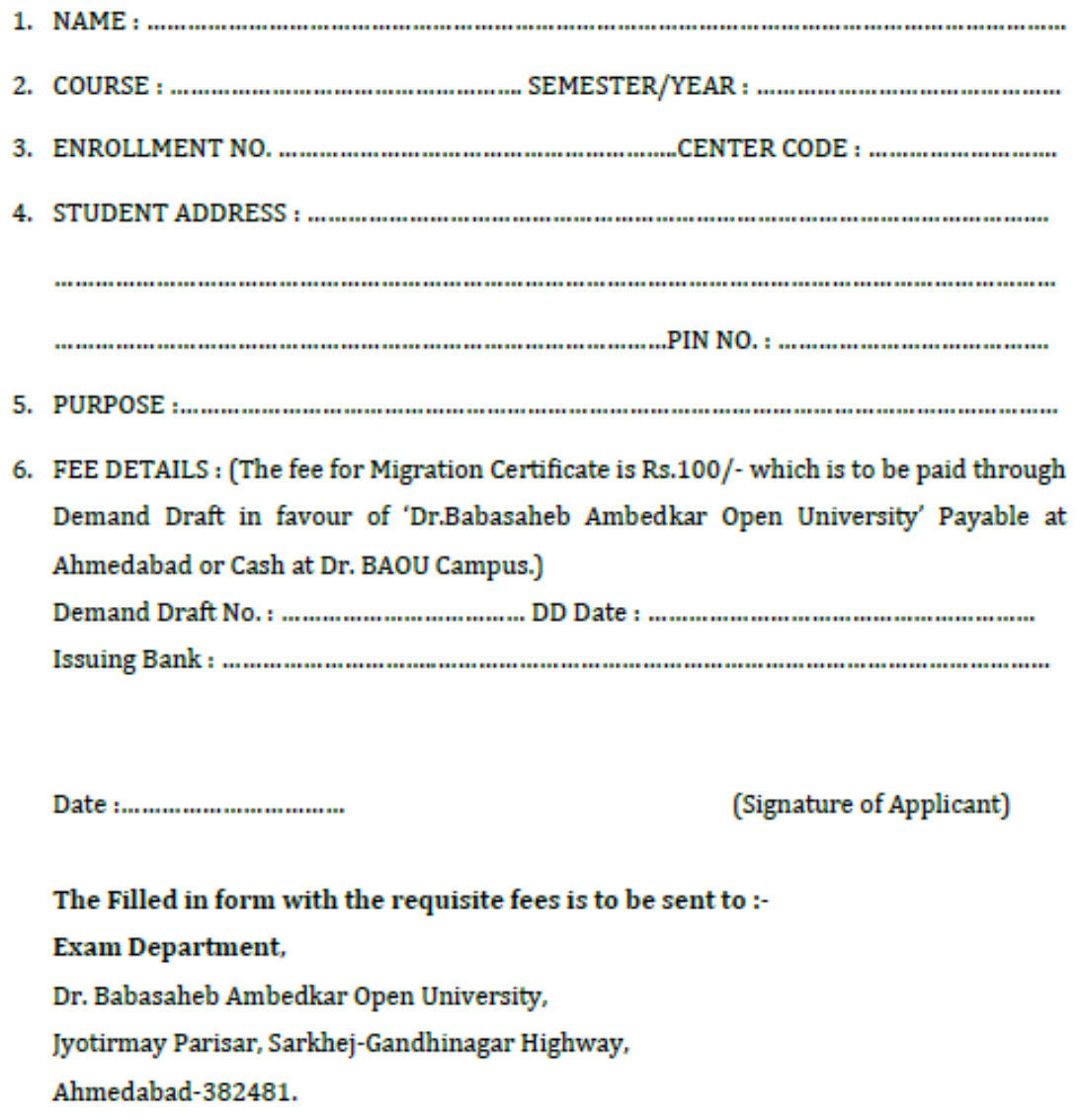

#### **Require Documents (Compulsory):**

- 1. Marksheet Xerox
- 2. Degree Certificate Xerox
- 3. Passport Size Photo

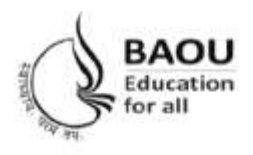

# Dr. Babasaheb Ambedkar Open University

(Established by Government of Gujarat) 'Jyotirmay' Parisar, Opp. Shri Balaji Temple, Sarkhej-Gandhinagar Highway, Chharodi, Ahmedabad - 382 481 E-mail: kmro@baou.edu.in Website: www.baou.edu.in

#### **APPLICATION FORM FOR ISSUE OF BONAFIDE CERTIFICATE**

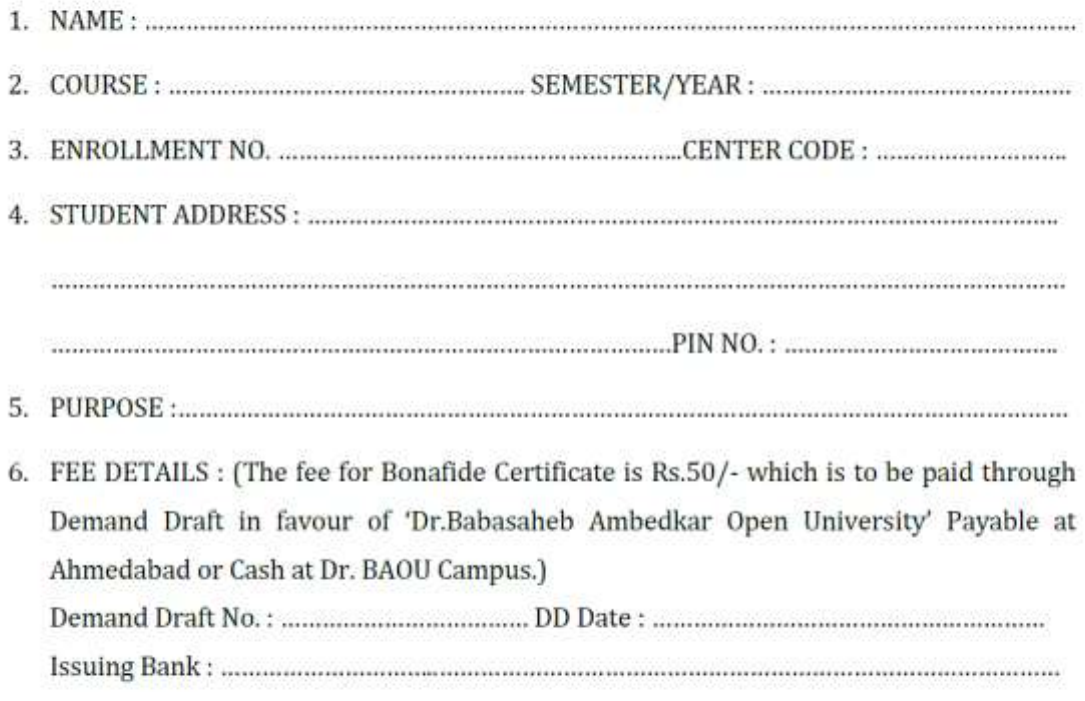

(Signature of Applicant)

The Filled in form with the requisite fees is to be sent to :-

**Vocational and Professional Department,** 

Dr. Babasaheb Ambedkar Open University,

Jyotirmay Parisar, Sarkhej-Gandhinagar Highway,

Ahmedabad-382481.

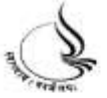

**ે. બાબાસાહેબ આંબેડકર ઓપન યુનિવર્સિટી**<br>'જ્યોતિર્મય' પરિસર, શ્રી બાલાજી મંદિર સામે, સરખેજ-ગાંધીનગર હાઈવે, છારોડી,<br>અમદાવાદ-382 481, કોન : (02717) 297170 કેક્સ : (02717) 297144<br>E-mail : <u>feedback®baou.edu.in</u> Website : <u>www.</u>

# ૫દવી પ્રમાણપત્ર મેળવવા માટેનું અરજીપત્રક

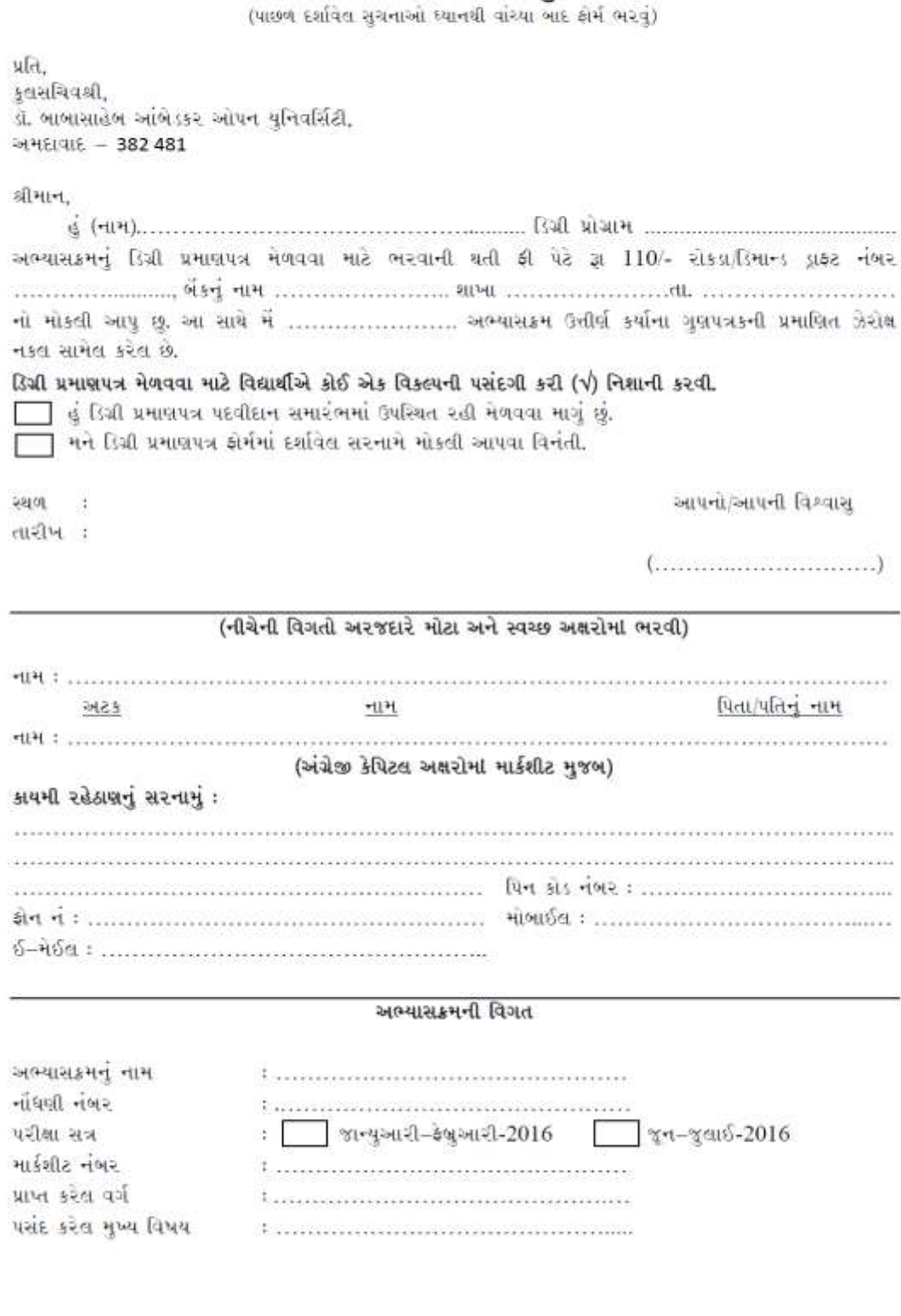

# ગુણ ચકાસણી માટેની અરજી

અરજી નં (કાર્યાલય માટે)

સત્રાંત પરીક્ષા : જાન્યુઆરી/જુલાઈ  $d$ l. નોંધણી નંબર વિદ્યાર્થીનું નામ સરનામું  $\mathcal{A}$  or  $\mathcal{A}$  or  $\mathcal{A}$  or  $\mathcal{B}$  or  $\mathcal{B}$  . કોન નં. (રહે.) ફોન નં. (ઑ) : 47.000 (એસ.ટી.ડી. કોડ સારી) (એસ.ટી.ડી. ક્રોડ સારો) મોબાઈલ The contract of the contract of the contract of the contract of  $\frac{1}{2}$  . The contract of the contract of the contract of the contract of the contract of the contract of the contract of the contract of the contract of the contract of the contract of the contract of the contract of t અભ્યાસક્રમનું નામ અભ્યાસકેન્દ્રનું નામ  $\label{eq:2.1} \frac{d\mathcal{L}}{dt} = \frac{1}{2\pi}\left(\frac{d\mathcal{L}}{dt} - \frac{d\mathcal{L}}{dt}\right) + \frac{1}{2\pi}\left(\frac{d\mathcal{L}}{dt} - \frac{d\mathcal{L}}{dt}\right) + \frac{1}{2\pi}\left(\frac{d\mathcal{L}}{dt}\right) + \frac{1}{2\pi}\left(\frac{d\mathcal{L}}{dt}\right) + \frac{1}{2\pi}\left(\frac{d\mathcal{L}}{dt}\right) + \frac{1}{2\pi}\left(\frac{d\mathcal{L}}{dt}\right) + \frac{1}{2\pi}\left(\frac{$ 

પરીક્ષાકેન્દ્ર કોડ

જેમાં ગણ ચકાસણી કરાવવી છે તે પાઠ્યક્રમો :

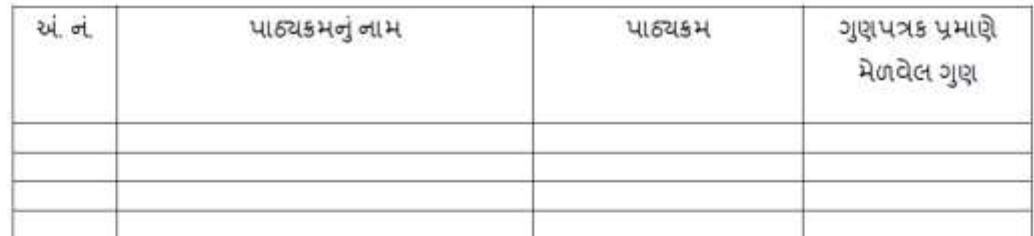

નોંધ:- ગુણપત્રકની નકલ સાથે બિડવી

the company of the

પાઠ્યક્રમ દીઠ રૂ. લેખે પુન: ચકાસણી ફી ની વિગત : (ડાં. મામાગ્રાહેમ આમેડકર ઓપન યુનિવર્જિટી, અમદાવાદની તરકેણનો કૌમાન્ડ ડાક્ટ મોકલવાનો રહેશે )

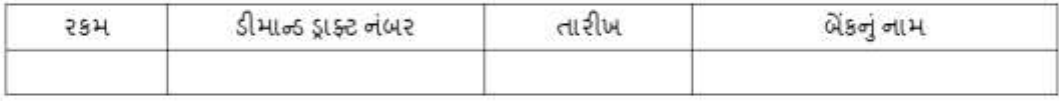

 $\overline{\phantom{a}}$ 

<u> तारीખ: \_\_\_\_\_\_\_\_\_\_\_\_</u>

અરજી કરનાર વિધાર્થીની સઠી

#### અરજી નીચેના સરનામે મોકલવાની રહેશે

પ્રતિ નિયામકશ્રી (વિધાર્થી સેવાઓ), ડૉ. બા બા સાહેબ આંબે ડકર ઓ પન યુનિવર્સિટી, આર. સી. ટેકનીકલ ઈન્સ્ટીટયૂટ કેમ્પસ, સરખેજ–ગાંધીનગર હાઈવે, ગુજરાત હાઈકોર્ટ સામે, સોલા, અમદાવાદ–૩૮૦ ૦૬૦.